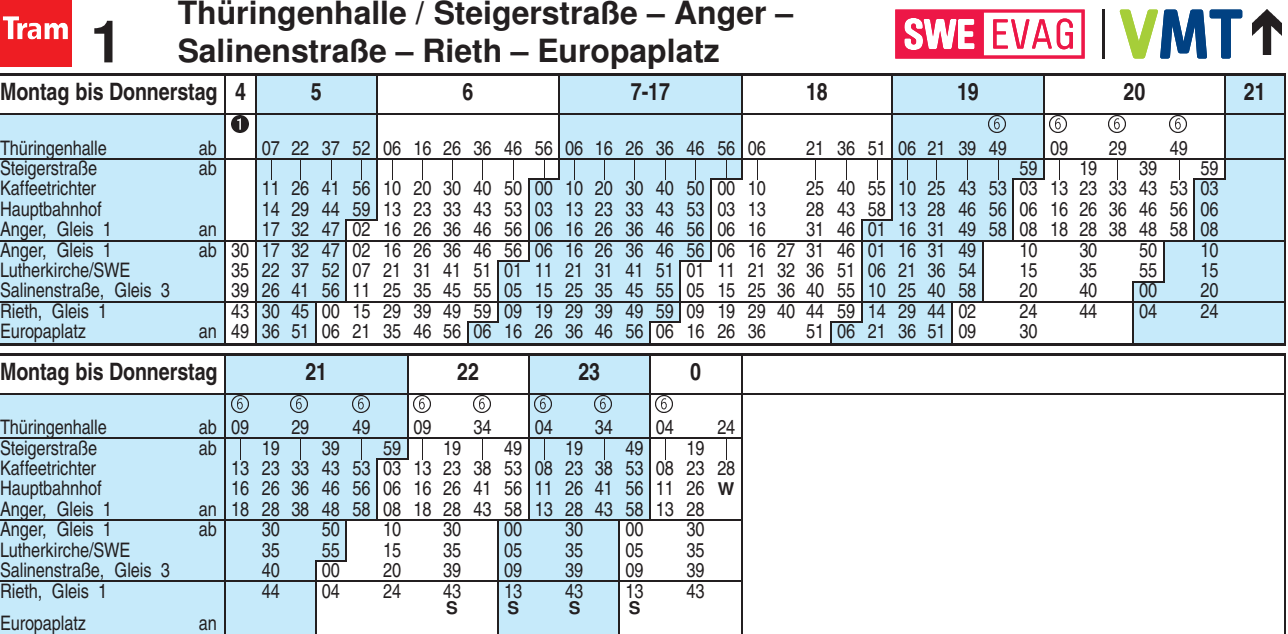

**S** = weiter als Linie 6 **W** = weiter bis Urbicher Kreuz (siehe Linie 3) **W** = weiter bis Urbicher Kreuz (siehe Linie 3) **W** = Linie 6 - weiter bis Rieth is

Diese Linie verkehrt am 19.09., 02.10., 30.10.2019, 09.04., 30.04. und 20.05.2020 wie Freitag.

 $\overline{\circ}$  = Linie 6 - weiter bis Rieth über Domplatz (siehe Linie 6) Heiligabend bis 17:00 Uhr und Silvester bis 23:00 Uhr wie Samstag, anschließend nach Sonderfahrplan.

Fahrplan A2510 gültig ab 25.10.2018 erstellt am 22.08.18 10:23:20

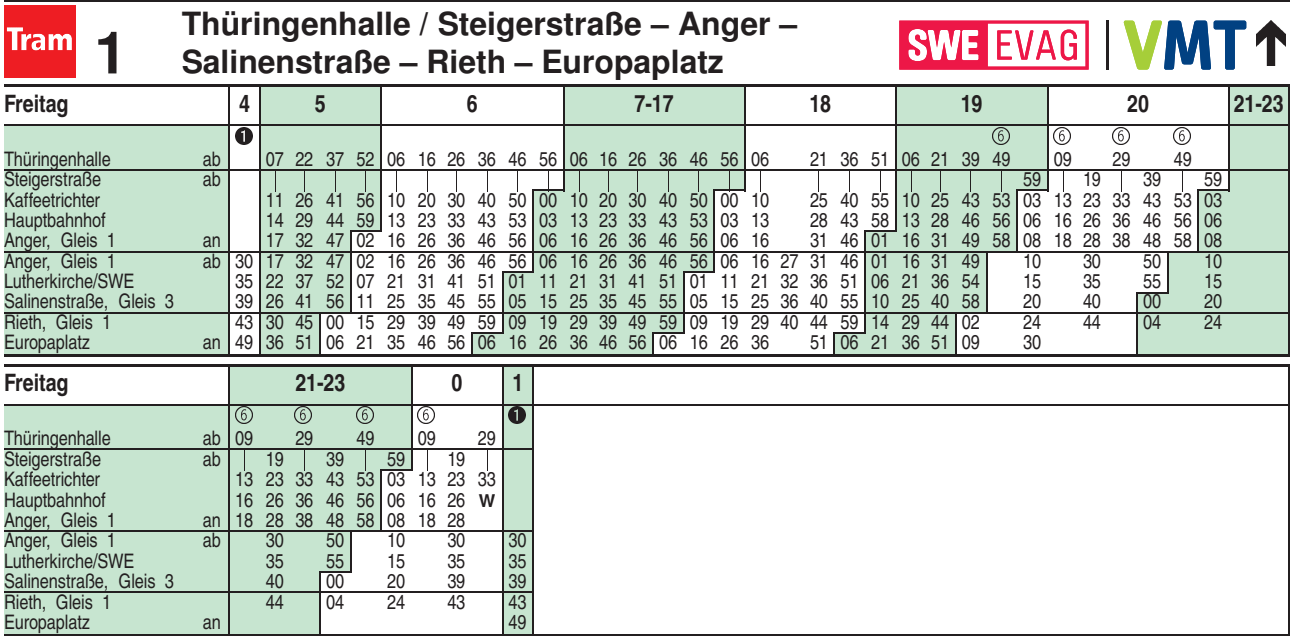

<sup>6</sup> = Linie 6 - weiter bis Rieth über Domplatz (siehe Linie 6)

W = weiter bis Urbicher Kreuz 1 = 1 = Linie N1 - kommt vom Urbicher Kreuz (siehe Linie 3)

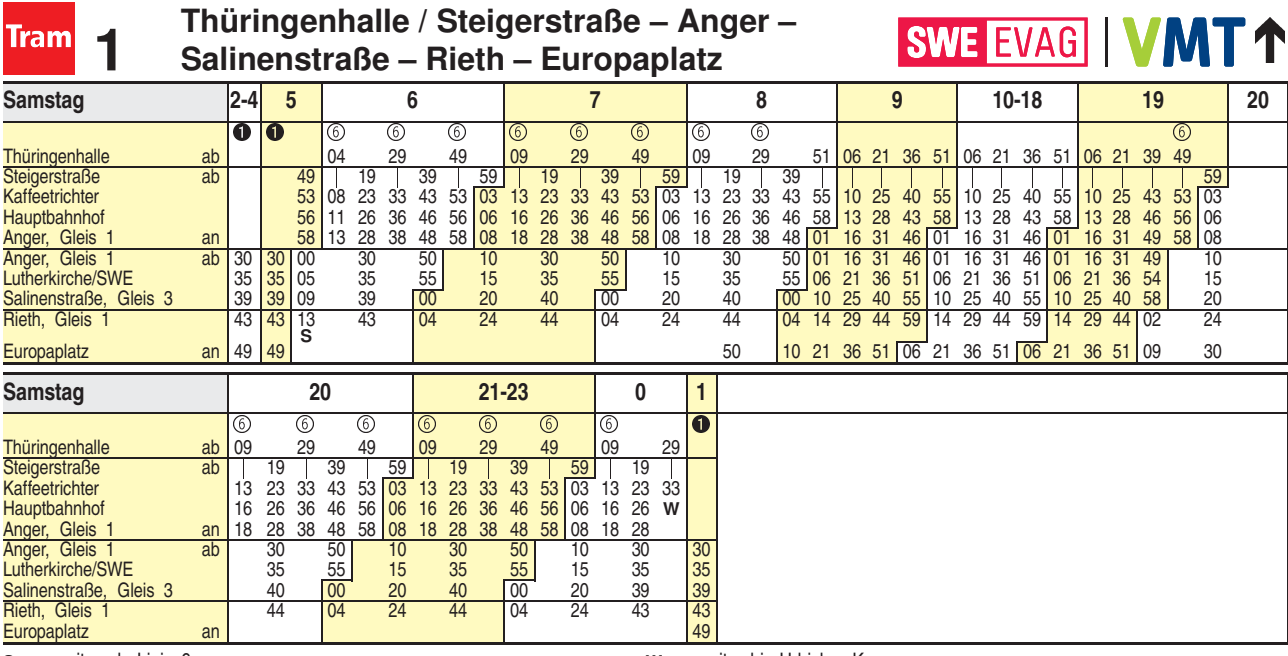

 $S =$  weiter als Linie 6<br> $\bullet =$  Linie N1 - kommt vom Urbicher Kreuz (siehe Linie 3)

 $W =$  weiter bis Urbicher Kreuz<br>  $\textcircled{S} =$  Linie 6 - weiter bis Rieth über Domplatz (siehe Linie 6)

Fahrplan A2510 gültig ab 25.10.2018 erstellt am 22.08.18 10:23:20

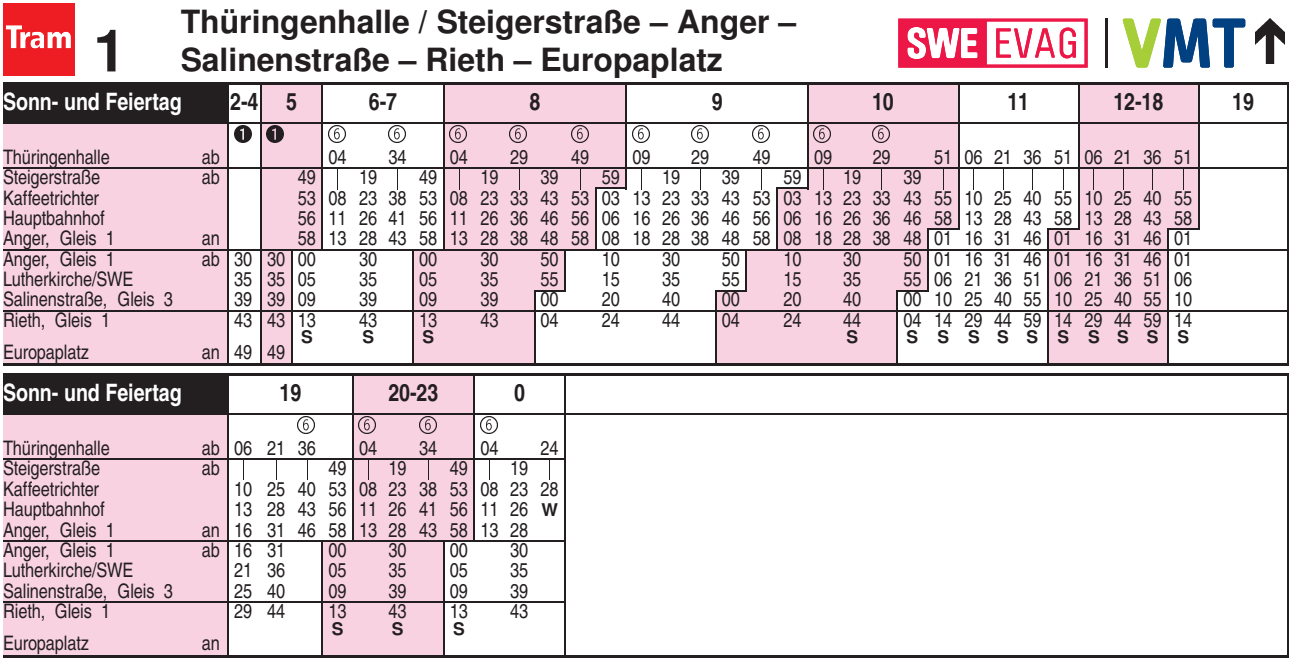

 $S =$  weiter als Linie 6<br> $\bullet =$  Linie N1 - kommt vom Urbicher Kreuz (siehe Linie 3) Diese Linie verkehrt am 20.09., 25.12.2019, 10.04., 12.04., 01.05. und 31.05.2020 ab 20:00 Uhr wie Samstag.

 $W =$  weiter bis Urbicher Kreuz (siehe Linie 6) = Linie 6 - weiter bis Rieth über Domplatz (siehe Linie 6)